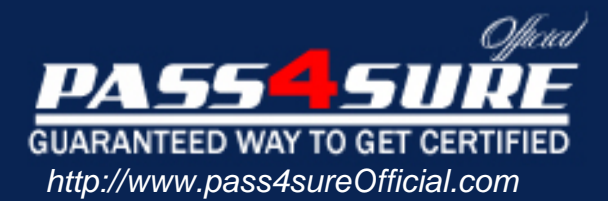

# **000-899**

## **IBM** IBM Tivoli Storage Manager V5.4 Implementation

#### Visit: http://www.pass4sureofficial.com/exams.asp?examcode=000-899

Pass4sureofficial.com is a reputable IT certification examination guide, study guides and audio exam provider, we not only ensure that you pass your 000-899 exam in first attempt, but also you can get a high score to acquire IBM certification.

If you use pass4sureofficial 000-899 Certification questions and answers, you will experience actual 000-899 exam questions/answers. We know exactly what is needed and have all the exam preparation material required to pass the exam. Our IBM exam prep covers over 95% of the questions and answers that may be appeared in your 000-899 exam. Every point from pass4sure 000-899 PDF, 000-899 review will help you take IBM 000-899 exam much easier and become IBM certified. All the Questions/Answers are taken from real exams.

Here's what you can expect from the Pass4sureOfficial IBM 000-899 course:

- \* Up-to-Date IBM 000-899 questions taken from the real exam.
- \* 100% correct IBM 000-899 answers you simply can't find in other 000-899 courses.
- \* All of our tests are easy to download. Your file will be saved as a 000-899 PDF.
- \* IBM 000-899 brain dump free content featuring the real 000-899 test questions.

IBM 000-899 certification exam is of core importance both in your Professional life and IBM certification path. With IBM certification you can get a good job easily in the market and get on your path for success. Professionals who passed IBM 000-899 exam training are an absolute favorite in the industry. You will pass IBM 000-899 certification test and career opportunities will be open for you.

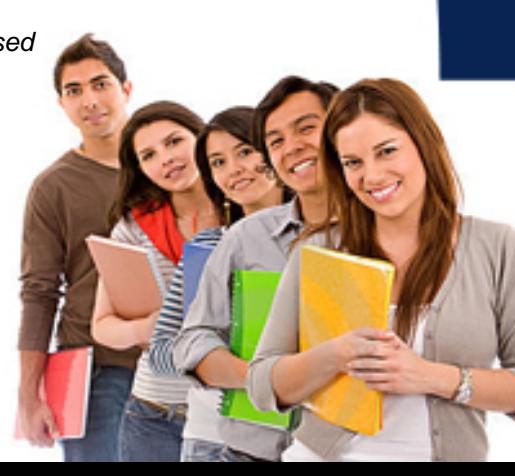

#### **QUESTION** 1

A customer's Tivoli Storage Manager (TSM) server environment is presenting performance degradation. A consultant verifies that the cache hit ratio for the database is 89%. What action, if any, should be taken to resolve the problem?

A. Increase the database buffer pool size manually using the SETOPT BUFPOOLSIZE command.

B. Verify that the customer is using TSM mirroring and ensure that the MIRRORWRITE option for database volumes is set to PARALLEL on the dsmserv.opt file.

C. No action should be taken because the cache hit ratio is acceptable.

D. Spread the database volumes into different physical disks to avoid contention on disk access.

Answer: A

#### **QUESTION** 2

According to the Operational Reporting tool, how many states can a Tivoli Storage Manager server be viewed in and which states are they?

A. three states: running smoothly, server is down and needs attention

B. two states: running smoothly and needs attention

C. four states: running smoothly, capacity is reaching limits, server is down, and server DB is near capacity

D. one state: server needs attention

Answer: B

#### **QUESTION** 3

A customer has a requirement to perform a sample restore once each month. To accomplish this, you want to create a type of storage pool that holds only the latest version of backup data. How can you accomplish this?

A. IBM Tivoli Storage Manager cannot do this

- B. create an online data storage pool and use dynamic data restore
- C. create a near line data storage pool and utilize snapshots
- D. create an active data storage pool

Answer: D

#### **QUESTION** 4

What is the purpose of the IBM Tivoli Storage Manager (TSM) Disaster Recovery Plan?

A. configuring and restoring a newly created TSM server

B. defining a list of procedures that help the enterprise get the TSM server and clients online and restored as quickly as possible

#### **000-899**

C. determining files that reside on each TSM client, thereby specifically identifying the data that must be restored

D. generating a list of applications and how they are best restored to meet the businesses service level agreements

Answer: B

#### **QUESTION** 5

What is a limitation of the IBM Tivoli Storage Manager (TSM) Operational Reporting stand-alone package?

A. If you install the stand-alone version and later decide to install the TSM server on Windows, you must first uninstall the stand-alone console.

B. The stand-alone package does not support TSM servers running on non-Windows platforms.

C. Web link summary options are not available to check operational reports about your server.

D. If a TSM server requires attention, the message may not provide a recommendation for getting it running again.

Answer: A

#### **QUESTION** 6

A customer has noticed the IBM Tivoli Storage Manager (TSM) server recovery log gets close to reaching the maximum limit of 13 GB several times during the week (mostly on the weekend). What is the best way of solving this problem?

A. define a space trigger on the TSM database

B. define a space trigger on the TSM recovery log

C. define a backup trigger on the TSM recovery log

D. define a backup trigger on the TSM database

Answer: D

#### **QUESTION** 7

As an IBM Tivoli Storage Manager (TSM) administrator, you configure a Disaster Recovery Plan using the Disaster Recovery Manager (DRM) function of TSM. You have a recovery situation that involves an environment with different hardware than your production environment. Which action needs to be taken to perform the TSM database recovery?

A. modify the machine recovery instructions stanza of the recovery plan file to allow use of the hardware at the recovery location

B. modify the machine general instructions stanza of the recovery plan file to allow use of the hardware at the recovery location

C. modify the restore machine instructions stanza of the recovery plan file to use a

#### **000-899**

manual library at the recovery location D. modify the device configuration file stanza of the recovery plan to allow use of the hardware found at the recovery location

Answer: D

#### **QUESTION** 8

Which option is used to specify the length of time the server will wait for an expected client message during an operation that causes a database update before terminating the session?

- A. acstimeoutx
- B. idletimeout
- C. commtimeout
- D. resourcetimeout

Answer: C

#### **QUESTION** 9

You want to migrate your IBM Tivoli Storage Manager (TSM) instance from Windows to an AIX system. The database and recovery log volumes are kept on external storage. After installing TSM server code on the AIX, which migration strategy must be used to accomplish the goal?

A. configure the AIX system to be able to access the external storage; copy and adjust configuration files from Windows to AIX; stop the Windows instance; start the TSM instance on AIX using the same database and recovery log volumes

B. configure the AIX system to be able to access the external storage; allocate new database and log volumes; start a new TSM instance on AIX; restore a recent database backup to the TSM instance on AIX

C. configure the AIX system to be able to access the external storage; allocate new database and log volumes; start a new TSM instance on AIX; use export/import commands to transfer definitions and client data from the source TSM instance to the target TSM instance on AIX

D. configure the AIX system to be able to access the external storage; stop the Windows instance; copy and adjust configuration files, database and log volumes from Windows to AIX; start the TSM instance on AIX using the copied database and recovery log volumes

Answer: C

#### **QUESTION** 10

What diagnostic tools are provided with the IBM Tape and Tivoli Storage Manager device drivers to assist with hardware problem diagnosis and resolution?

A. DevDiag, DevTools B. SAM, SMIT, and ADMINTOOL

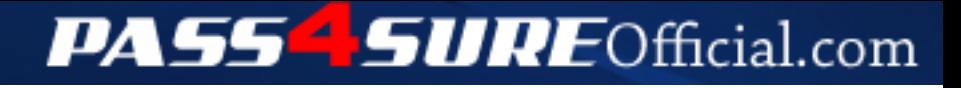

### **Pass4SureOfficial.com Lifetime Membership Features;**

- Pass4SureOfficial Lifetime Membership Package includes over **2500** Exams.
- **All** exams Questions and Answers are included in package.
- **All** Audio Guides are included **free** in package.
- **All** Study Guides are included **free** in package.
- **Lifetime** login access.
- Unlimited download, no account expiry, no hidden charges, just one time \$99 payment.
- **Free updates** for Lifetime.
- **Free Download Access** to All new exams added in future.
- Accurate answers with explanations (If applicable).
- Verified answers researched by industry experts.
- Study Material **updated** on regular basis.
- Questions, Answers and Study Guides are downloadable in **PDF** format.
- Audio Exams are downloadable in **MP3** format.
- **No authorization** code required to open exam.
- **Portable** anywhere.
- 100% success *Guarantee*.
- **Fast**, helpful support 24x7.

View list of All exams (Q&A) downloads http://www.[pass4sureofficial](http://www.pass4sureofficial.com/allexams.asp).com/allexams.asp

View list of All Study Guides (SG) downloads http://www.[pass4sureofficial](http://www.pass4sureofficial.com/study-guides.asp).com/study-guides.asp

View list of All Audio Exams (AE) downloads http://www.[pass4sureofficial](http://www.pass4sureofficial.com/audio-exams.asp).com/audio-exams.asp

Download All Exams Samples

http://www.[pass4sureofficial](http://www.pass4sureofficial.com/samples.asp).com/samples.asp

To purchase \$99 Lifetime Full Access Membership click here http://www.[pass4sureofficial](http://www.pass4sureofficial.com/purchase.asp).com/purchase.asp

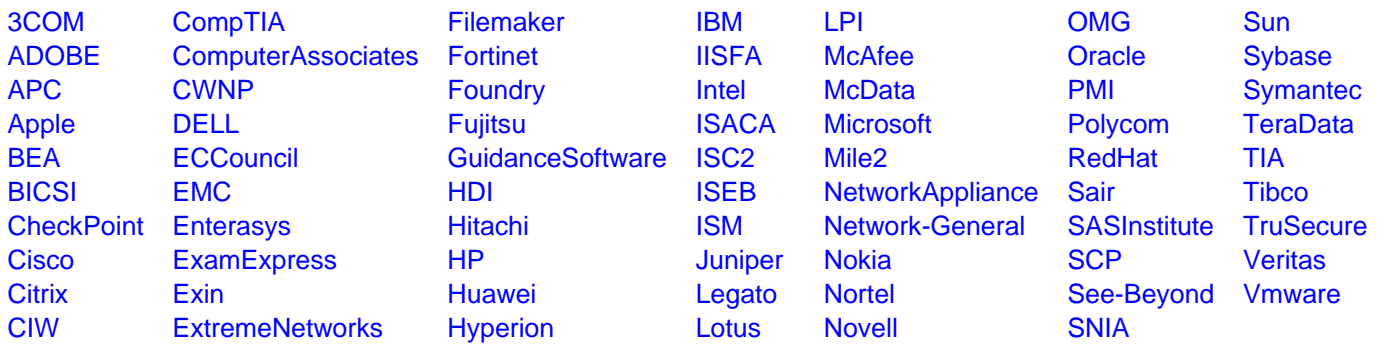

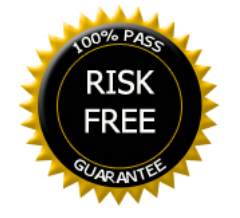